# **От фреймворков к сверхфреймворкам**

Меня зовут Сергей. Я работаю фронтенд-разработчиком в компании QIWI. Вообще фронтенд разработкой занимаюсь примерно 5 лет. До этого примерно столько же писал на php. Меня всегда интересовало как писать безопасный и переиспользуемый код. Я расскажу о проблеммах фреймворков, которые мешают нам это делать. Цель - развить идею сверхфреймворка, который слабо связан с кодом приложения и является посредником для различных сторонних библиотек.

### • PHP - Symfony, silex

- Легкий каркас, библиотека, интеграция
- Типы, контракты
- Микросервисы, микроядерность

Если посмотреть, как развивались другие языки, например, java, php, то видно, что от монолитности постепенно переходят к концепции, когда фремворк - это очень легкий каркас для связи множества мелких библиотек через интерфейсы. Есть сторонняя библиотека, к ней пишется слой интеграции в фреймворк и дальше она используется как его часть. Даже говорят метафреймворк. Например: В PHP есть symfony, а есть его облегченная версия - silex, на тех же библиотеках, в Java аналогично с Spring. У нас, на фронтенде, наиболее близок к этой концепции - angular2, за исключением того, что сторонние библиотеки переизобретены командой angular2.

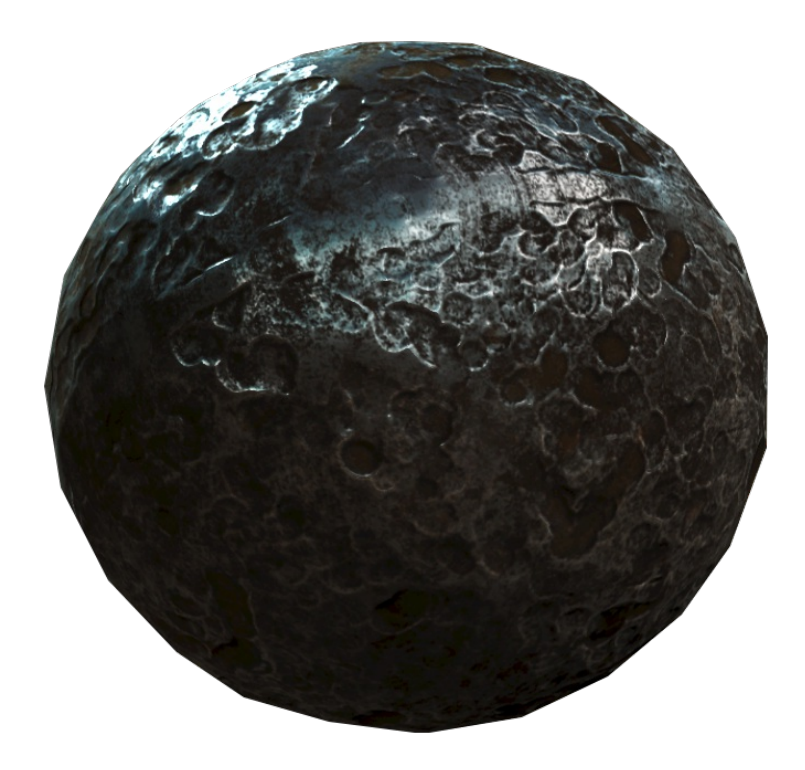

- Component = view + data + logic
- · React.setState, redux, rxjs, mobx?
- ts, flow (Angular2 driven)

Сейчас большинство js-фреймворков - это обычно одно ядро, вокруг которого накручено много всего. Например, react занимается и подготовкой представления и состояние там есть, и логика вокруг него накручена.

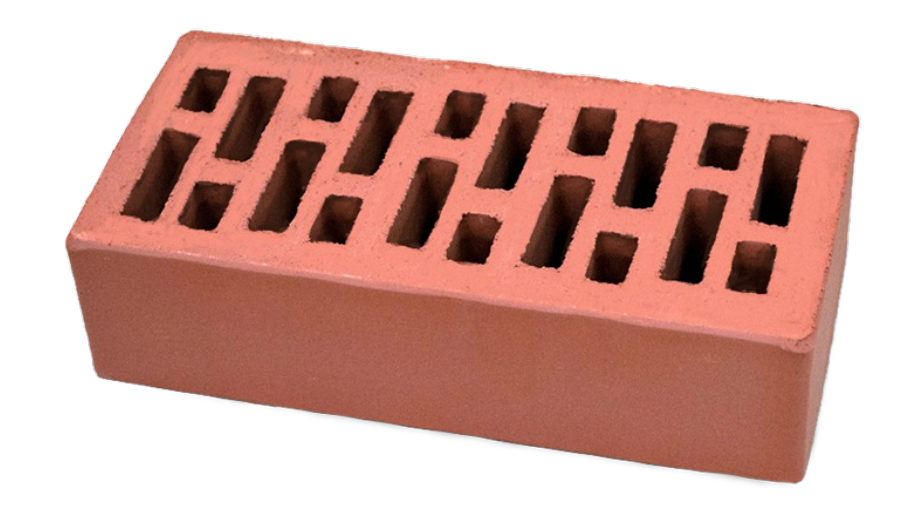

- $\bullet$  f(props)
- f(context)(props)
- new F(context).method(props)

Базовый кирпич - это функция. Не важно о чем речь, шаблон или код. Сами функции бывают как чистые, так и с некоторым контекстом. Классы - это набор функций с контекстом в виде this.

## **Компоненты**

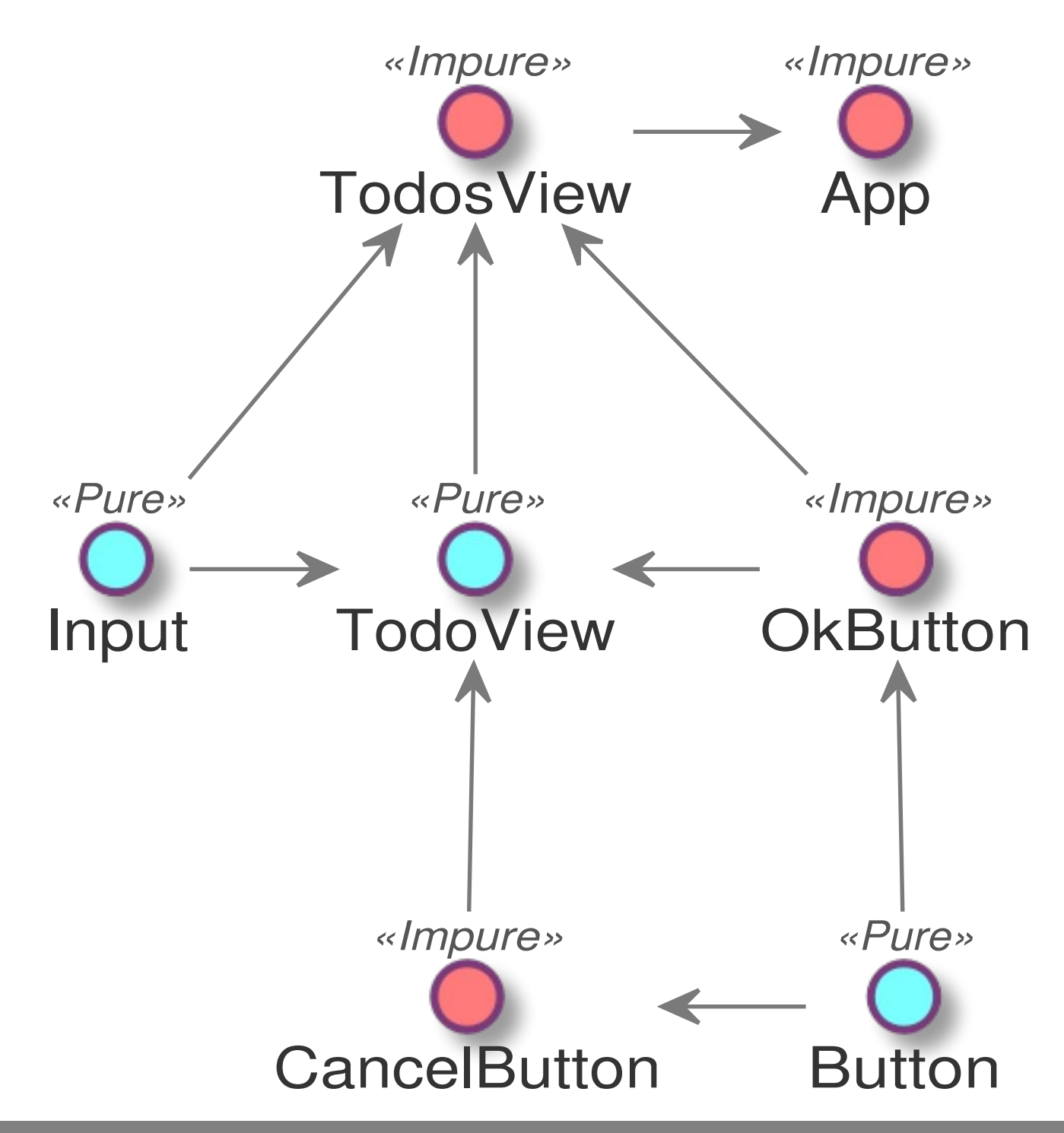

Применительно к компонентам. Все, кто программировал на реакте, знают, что компоненты бывают pure и statefull. Поведение первых зависит только от свойств, вторые от свойств и еще от контекста, под контекстом подразумевается и состояние и React.context, разница между ними только в реактивности.

## Context

- Vue slot
- Constructor, HDI в Angular2<br>• React.context / Provider
- 

## **React**

- Presentional (view)
- No framework reuse
- Container (injector, view)
- No app reuse

## **Чистый компонент**

function CounterView(props: {count: number}) { return <div> Count: {props.count} </div>

}

- $JSX + flow =$  контракт к шаблонам
- Кастомизируемость
- Рефакторинг: O(depth \* props)

8 Чистый компонент, он же dumb, presentational - функция от свойств (иными словами шаблон, template). Основное преимущество в том, что все или большинство ручек управления публичны, мы можем менять его поведение как угодно через них - т.е. компонент легко переиспользовать. Есть обротная сторона - сложно рефакторить приложение, по-большей части состоящее из таких компонент.

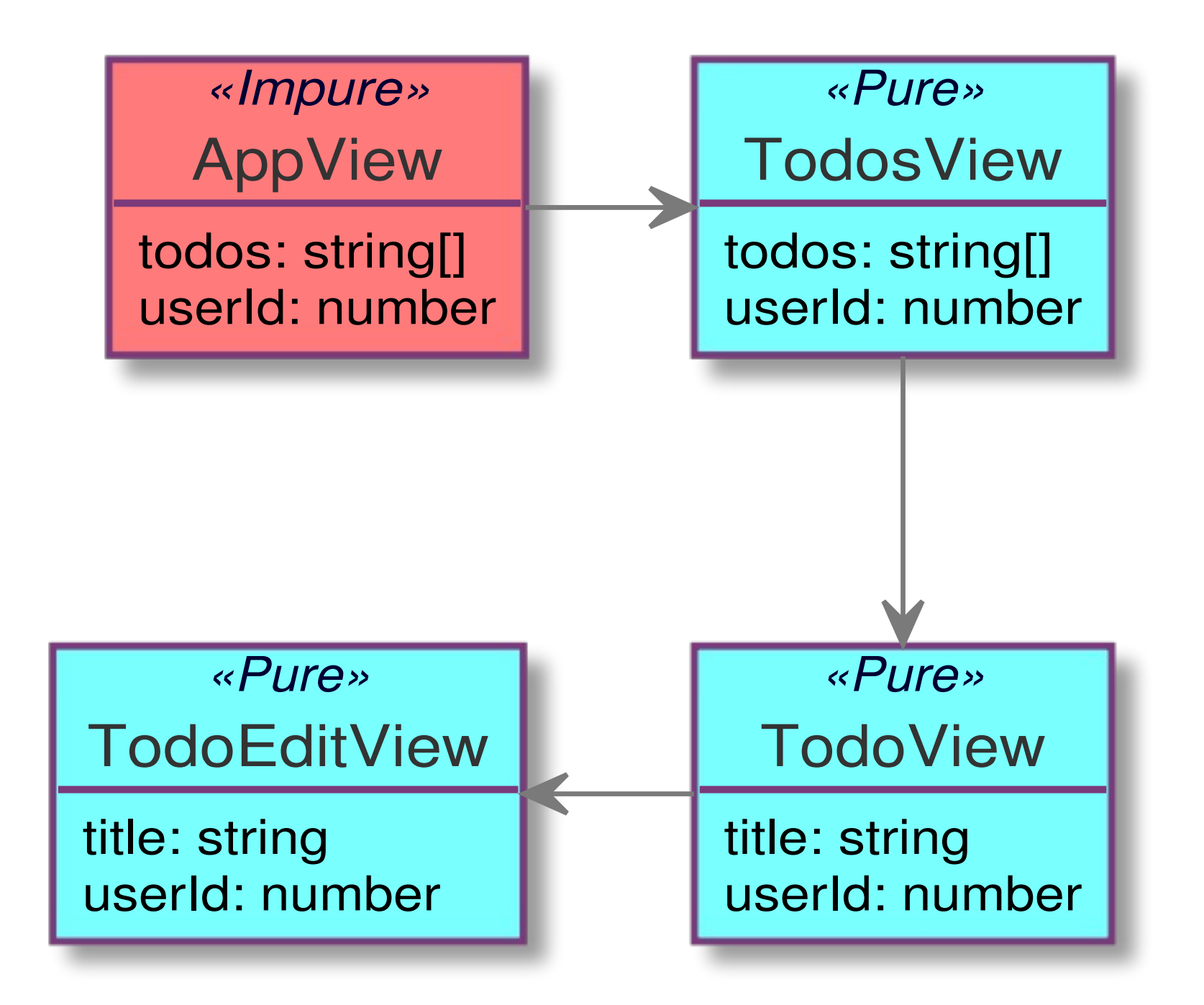

Представим, что состояние есть только в корневом компоненте страницы, а все остальное - из чистых компонент, вот свойство userId в TodoEditView стало не нужным, в результате нам надо удалить его из всей цепочки. т.к. оно просто транзитом прокидывается вниз от AppView. Из-за сложности рефакторинга O(depth \* props), в реальном приложении не бывает только чистых компонент, это и отличает фронтенд от бэкенда, иначе это был бы просто шаблонизатор.

9

function CounterView({count}) { return React.createElement('div', null, 'Count: ', count)

- чистый компонент != чистая функция
- ослабить связь

}

Но если собрать с babel-preset-react то появится прямая зависимость от React. Нельзя переиспользовать чистый компонент в другом фреймворке, поддерживающим JSX. Однако, можно продолжить мысль и переиспользовать в рамках языка и среды, т.е. уменьшить долю каркаса, постоянной части до минимально возможной.

## vue-jsx

Vue.component('jsx-example', { render (h)  $\{$  // <-- h must be in scope return <div id="foo">bar</div>

}

})

#### h auto-injection

```
Vue.component('jsx-example', {
  render () {
    // const h = this.\n screate Element
    return <div id="foo">bar</div>
  }
})
```
#### • Зависимость от Vue.component

### **Нуль компонент**

function CounterView({count}, h: CreateElement) { return h('div' , null, 'Count: ' , count)

#### h auto-injection

function CounterView({count} /\* ,h \*/) { return <div>Count: count</div>

}

}

#### Переиспользовать

Для этого надо ослабить связь с createElement, например, добавив в конец аргумент, реализующий интефейс createElement. Такой компонент можно где угодно переиспользовать, задав соотвествующий h. Конечно усложняется написание компонента, надо добавлять аргумент, но это легко автоматизируется через babel плагин.

## **Компонент с состоянием**

- $view = component(state)(props)$
- state труднее кастомизировать
- $O((depth * subProps) + state)$
- $props = subProps + state$

Компонент с состянием кастомизировать сложнее, т.к. вся логика вокруг state - это приватные детали его реализации и расширять их мы больше не можем. Заранее не всегда можно сказать, потребуется ли менять или расширять их. Но с этим мирятся, т.к. приложение, где много компонент с состоянием легче рефакторить, публичных свойств меньше - часть их перетекает в state.

```
class CounterView
  extends React.Component<void, {name: string}, {count: number}> {
  state = {count: 1}constructor(props: Props) { super(props) }
  add() {
    this.setState({ count: this.count++ })
  }
```
#### render() { /\* ... \*/ }

- React.Component
- Конструктор занят под props
- setState

React.Component - прямая завязка на реакт. Конструктор подчиняется неким негласным соглашением, что первый аргумент только props. Компонент привязан к setState и всему что вокруг него. Как же пытаются отделять состояние?

#### import Component from 'my-react-like'

```
class CounterView
  extends Component<{name: string}, {count: number}> {
  some: Some
  constructor(some: Some) { super(); this.some = some }
  render() { /* \ldots * / }
}
```
#### <CounterView name={123} /> // 0 errors

#### Типы и JSX в Vue, Deku?

```
function CounterView(props: {count: number, add: () => void}) {
 return <div>
    {props.count}: <button onclick="{add}">Add</button>
  \langle div>
```
function mapStateToProps(store) { return { count: store.counter.count }

}

}

const CounterContainer = connect(mapStateToProps)(CounterView)

<Provider store={'XYZ'}> // unsafe <CounterContainer/> </Provider>

Например, как в redux. Оборачивают чистый компонент в connect, а в точке входа провайдят store, через Provider. Почему в свойство стор = XYZ в последнем блоке? Потому что flow и ts не могут обнаружить несоотвествие типов с тем, что в mapStateToProps. Как работает Provider внутри?

```
class App extends React.Component {
  static childContextTypes = {
    store: PropTypes.object
  }
  getChildContext() {
    return { store: this.props.store }
  }
  render = () => <CounterContainer/>
}
```
}

```
class CounterContainer extends React.Component {
  static contextTypes = {
    store: PropTypes.object
  }
  render = () => CounterView({ count: this.context.store.count })
```
Есть механизм React.context. В App мы регистрируем зависимости через getChildContext и childContextTypes. В CounterContainer мы вытаскиваем данные из контекста. Механизм этот страшный, фейсбуковцы сами его стыдятся, поэтому не сильно документируют. PropTypes - это эмуляция типизации, лохматое легаси со времен отсутствия flow. Такое решение не может нормально интегрироваться в ts или flow.

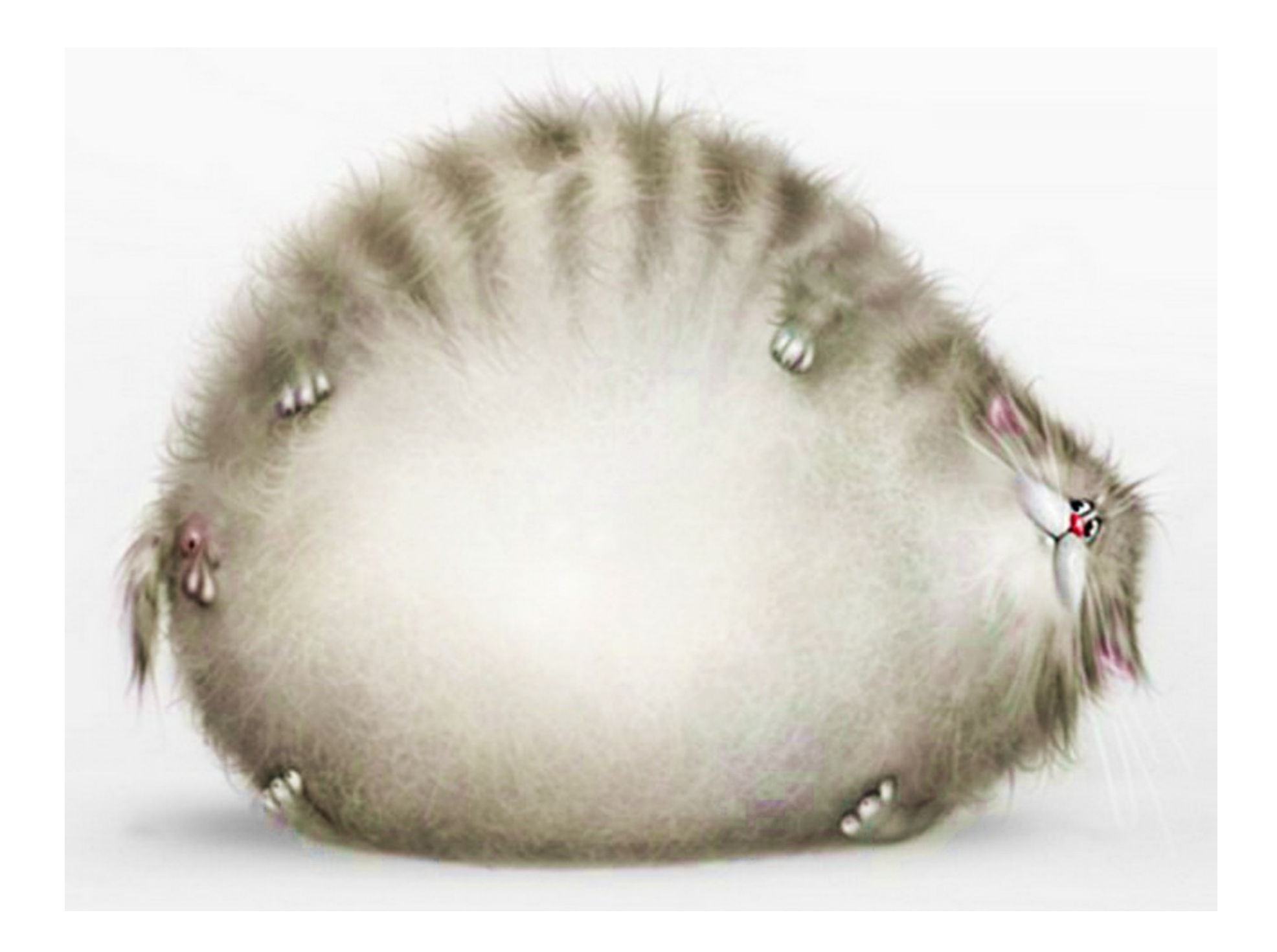

Вообще, ui-фреймворков очень много, я не буду всех их упоминать. Сказать стоит пожалуй только про angular2, т.к. несмотря на свои недостатки, он среди всего этого зоопарка чуть приподнялся на ступеньку.

```
@Component({
  selector: 'my-counter',
  templateUrl: './counter.component.html'
})
class CounterView {
  counter: number = 0
  @Input name: string
  constructor(private counterService: CounterService) {}
  addCounter() {
    this.counter = this.counterService.add(this.counter)
  }
}
```
• Component = template + view model + logic • PropTypes на constructor

19 Angular2: Один к одному сцепили шаблон, описание контракта к этому шаблону, модель, и логику по работе с ней. На ней слишком много отвественности. Нельзя прикрутить mobx, вместо, а не поверх changeDetection. Нельзя заменить changeDetection на свой, что может потребоваться как ради экспериментов, так и ради оптимизаций. Ребята из команды angular2 идею контекста сделали центральной. В итоге это гораздо ближе к нативному синтаксису typescript.

const Injectable = 0 as any

```
interface ITest {}
class CounterService {}
```
}

])

```
@Injectable()
class CounterView {
  constructor(private cs: CounterService, test: ITest) {}
```
#### tsc--emitDecoratorMetadata test.ts

Reflect.metadata (CounterView, "design:paramtypes", [ CounterService, Object

#### ITest -> Object, WAT?

нгуларовцы, слегка прогнув микрософт с их тайпскриптом, записывают сиг<br>ection ангулара, вместо CounterService подсовывает готовый объект. Это н 20 Что бы магия заработала, ангуларовцы, слегка прогнув микрософт с их тайпскриптом, записывают сигнатуру конструктора в метаданные. Dependency injection ангулара, вместо CounterService подсовывает готовый объект. Это называется рефлексия, во многих языках она из коробки, в ts прибитая к декораторам и не работающая с интерфейсами. Например, итерфейсы просто заменяются на Object. map[ITest] = SomeClass можно делать в C# и Dart, однако в дартовом ангуларе не используется эта фича, в отличие от C# Ninject. Именно из-за слабого развития инструментов и типизации, позволяющих делать reflection, DI был так непопулярен у нас на фронтенде. Поэтому аналогично с типами в JSX-шаблонах у ангулар2 нет здесь конкурентов.

## **Angular2 templates**

```
@Component({
  selector: 'app',
  template: `{{cnt}} <button (click)="addSome()">Add</button>`
})
export class CounterView {
  counter: number = 0
  add(){
    this.counter += 1
  }
}
```
- Типы в шаблонах
- typescript проигнорирует addSome

## Vue

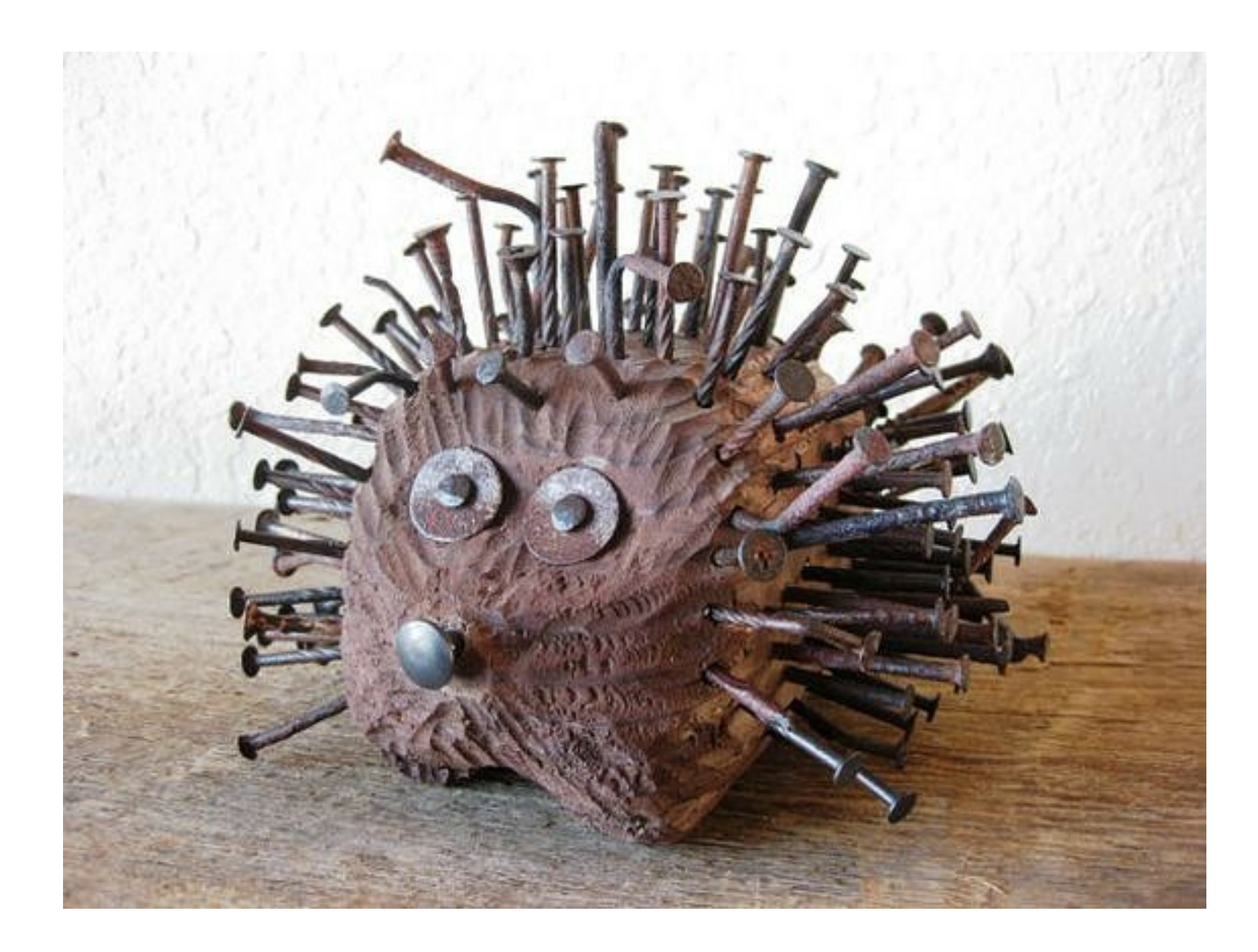

```
var app5 = new Vue ({
  el: '#app-5'
,
  data: {
    message: 'Hello Vue.js!'
  },
  mixins: [myMixin],
 methods: {
    reverseMessage: function () {
      this.message = this.message.split('').reverse().join('')
    }
  }
})
```
- К React.createClass, опять?
- fuck the flow
- Быть всем
- Быть всем в монолите

### vue-property-decorator

```
import { Component, Inject,
 Model, Prop, Vue, Watch } from 'vue-property-decorator'
@Component class MyComponent extends Vue {
  @Inject() foo: string
  @Model('change') checked: boolean
  @Prop({ default: 'default value' }) propB: string
  @Prop([String, Boolean]) propC: string | boolean
  @Provide() foo = 'foo'
  @Provide('bar') baz = 'bar'
  @Watch('child')
 onChildChanged(val: string, oldVal: string) { }
```
}

## vuex - vue only

#### use with react #550

**C Closed** weepy opened this issue on 30 Dec 2016 · 1 comment

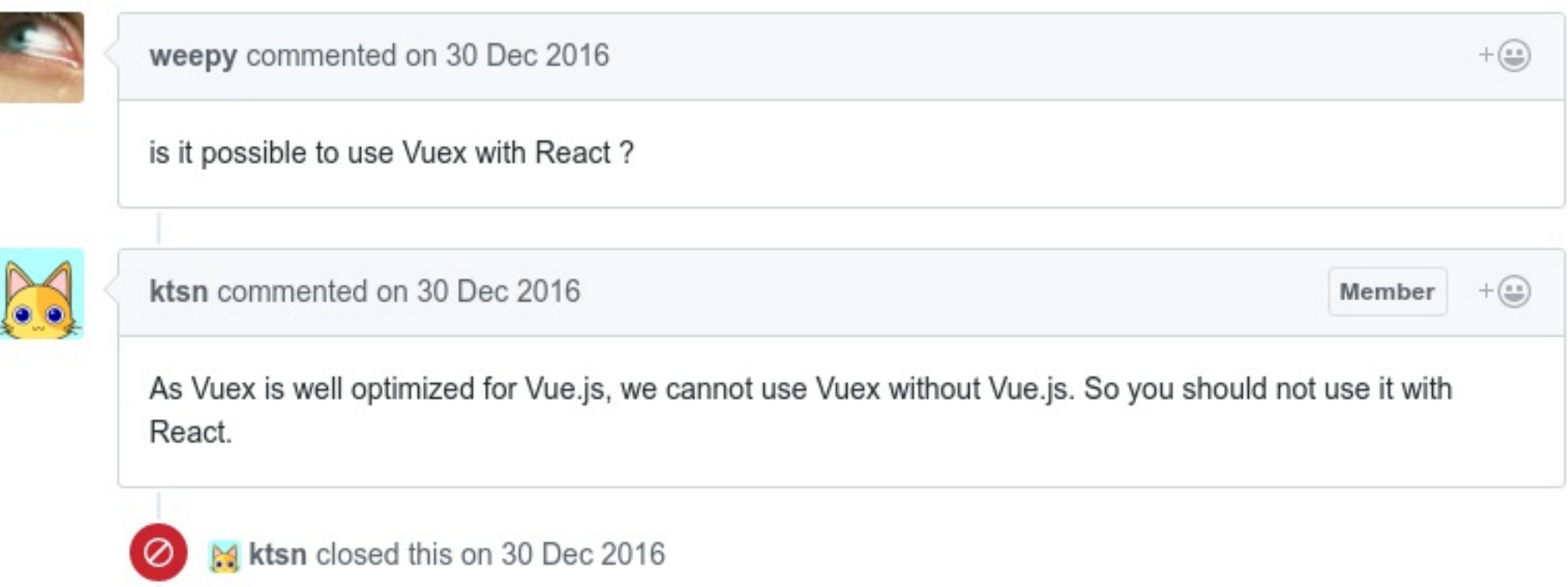

В продолжении темы монолитов следует сказать про копипаст. Я уже говорил про универсальный каркас, куда интегрируются сторонние либы. Так вот на фронтенде его нет, каждый переизобретает этот каркас в своем ядре. Причем мыслят старыми категориями безтипового js, без DI. Поэтому vuex работает только с vue.

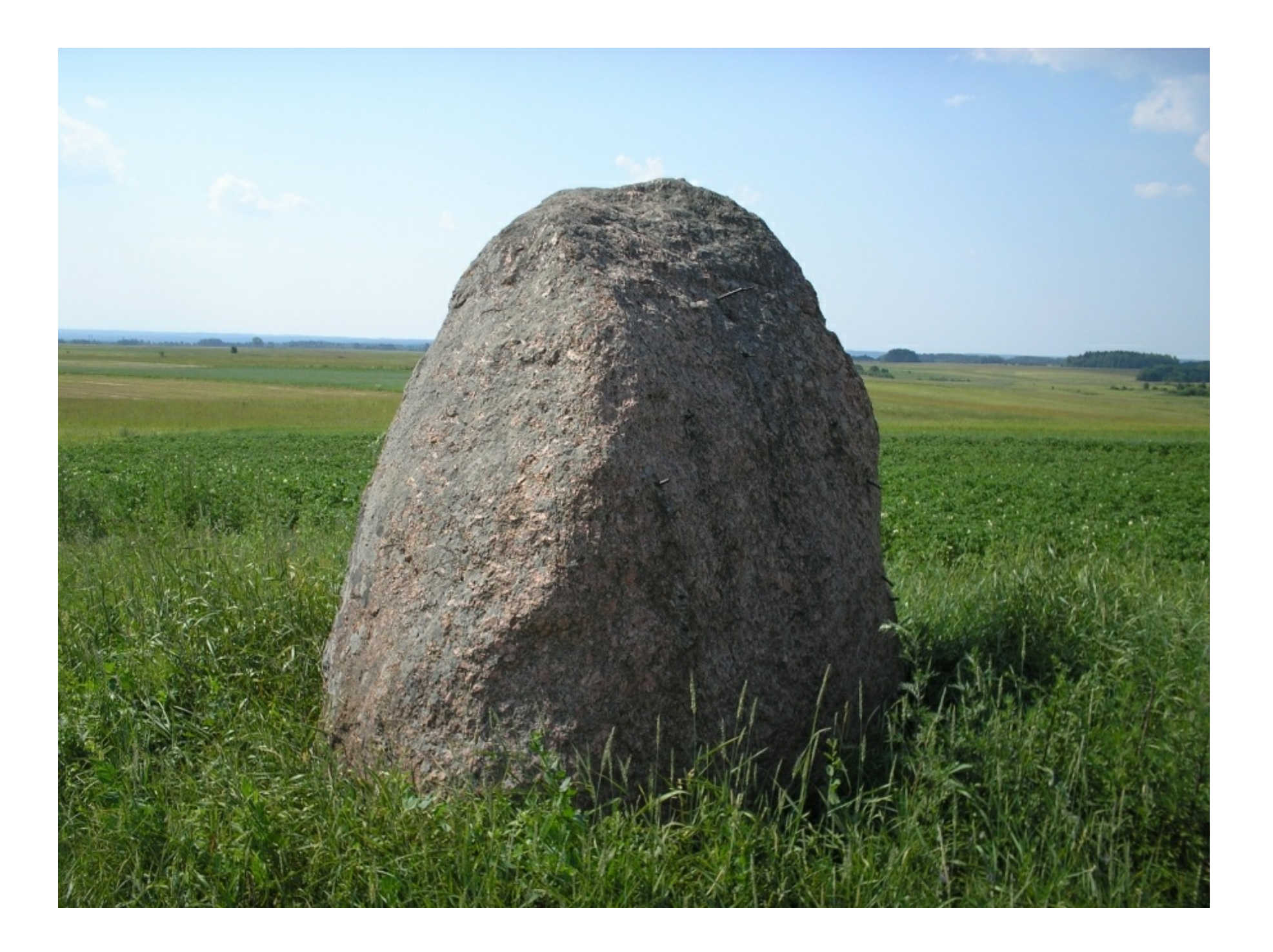

- react-router
- react-router-redux
- mobx-react-router
- · inferno-router
- vue-router
- vuex-router-sync

Роутеры переизобретаются в разных сочетаниях тоже по причине не продуманности базовых вещей. Они делают все одно и тоже, в зависимости от пути в строке бразурера отдают компонент. А копипастить код приходится из-за отсутствия универсальых интерфейсов интеграции этих библиотек c состоянием.

#### function CaseComponent({history}) {

```
return <Router history={history}>
  <Route path="/" component={App}>
    <Route path="foo" component={Foo}/>
    <Route path="bar" component={Bar}/>
  </Route>
</Router>
```
- ReactRouter, ReactSideEffect, ReactHelmet
- Контроллер

}

Смешение слоев

```
function CaseComponent({ path }) {
  switch (path) {
    case '/': return App
    case 'foo': return Foo
   default: return App
  }
}
```

```
class Router {
  @observable path = ''
}
const router = new Router()
location.onChange((path: string) => {
  router.path = path
})
```
А ведь достаточно просто развязать это все через состояние. Строка браузера влияет на состояние, например mobx, а дальше делается CaseComponent, который уже выбирает нужный. И не надо прибивать роутинг к реакту, а потом делать убыстренный клон реакта inferno, и копипастиь его туда, как с inferno-router.

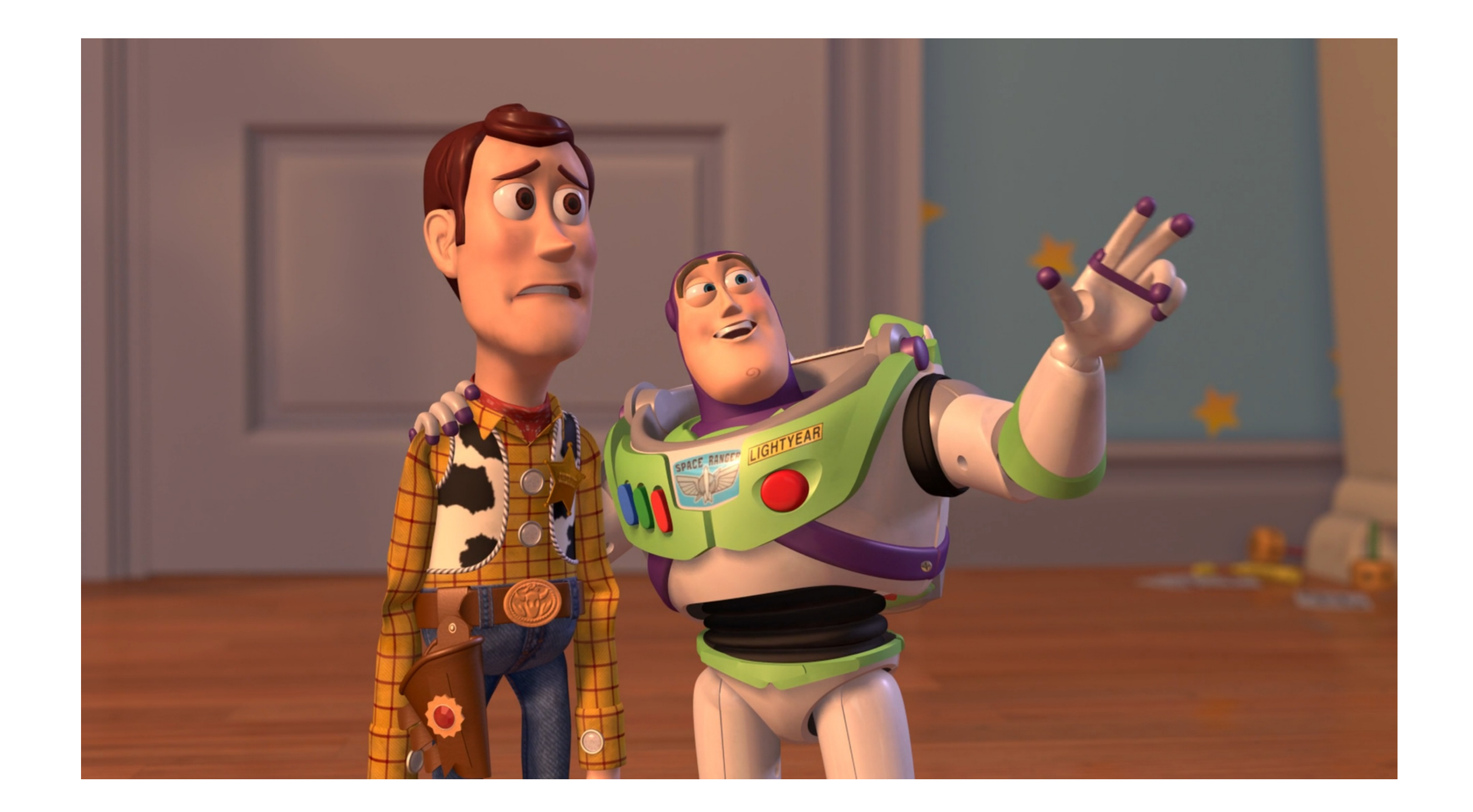

#### Vendor lock-in everywhere

Механизма обмена решениями между фреймворками нет. Выбрав один путь - придется и выбрать экосистему вокруг фреймворка. Конкрурировать в этой гонке могут только те, у кого больше ресурсов для хайпа.

## **Конкуренция**

- Типовой код (angular 15K, inferno 5K)
- Монолитный код
- Подсадить на фреймворк
- Одиночки в худшем положении

### **Оптимизация фреймворков хайп**

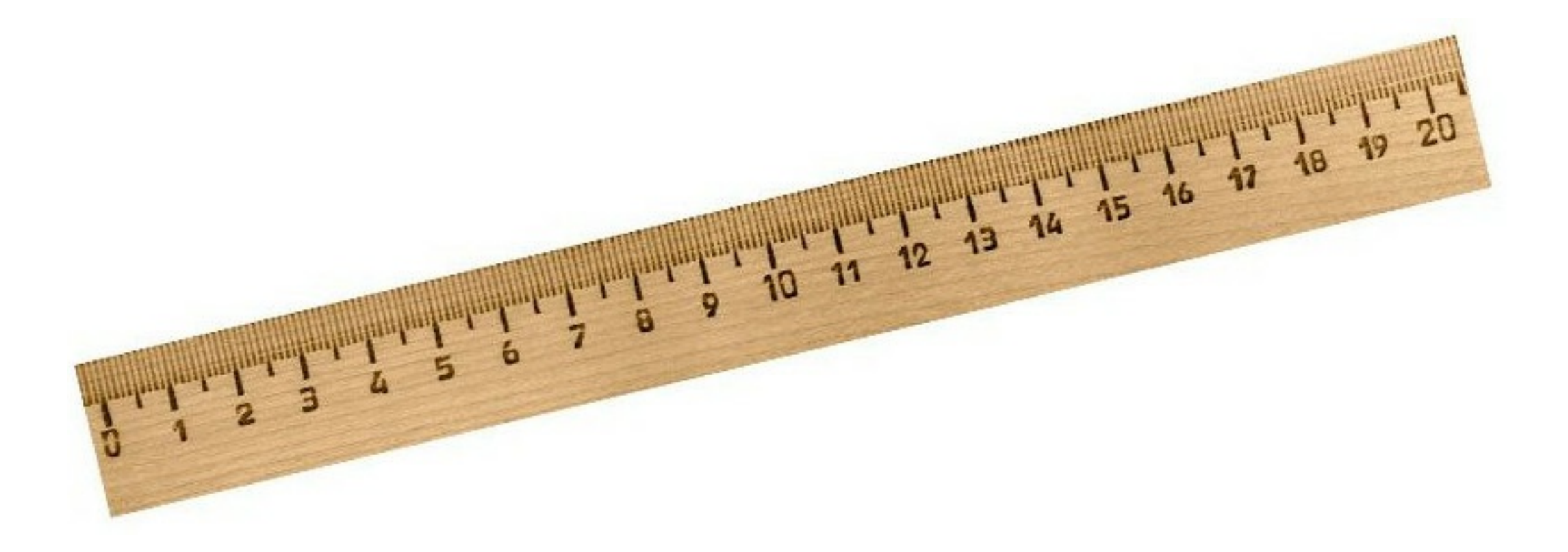

- Хайп  $5 > 3$
- Связанность, сцепленность
- react fiber, vdom, prepack, inferno

Не имеет отношения к решению

Про оптимизацию слишком много хайпа, в основном, все современные тенденции во фронтенде это про то, кто больше попугаев покажет в ui-bench: fiber, vdom, prepack, inferno. Оптимизация нужна из-за отставания браузеров от бизнес задач и медленной скорости их развития из-за легаси из которого состоит web. Так проще конкурировать, цифрами убедить проще, т.к. меньше надо знать. React 3 попугая выдает, Inferno 5, значит Inferno лучше. Конкурировать, доказывая архитектурные преимущества, гораздо сложнее. Т.к. проявляются эти преимущества не сразу и на достаточно больших задачах, увидеть их можно только в сравнении, пройдя опыт и говнокодной разработки.

#### **Оптимизации в приложении костыли**

```
class CounterView extends React.Component {
  state = {count: 0}
```
}

}

```
shouldComponentUpdate(nextProps, nextState) {
 return nextState.count === this.state.count
```

```
add = () \Rightarrow this.setState({ count: this.setate.com++ })
```

```
render() {
  return <div>{this.props.name}: {this.state.count}
    <button onClick={this._add}>Add</button>
  \langlediv>
}
```
Оптимизация в приложении - это доп. код, который может содержать логические ошибки и анализаторы не помогут их отловить. А вы нашли тут багу, не? Вот flow не нашел.

## Angular

```
@Component({
  selector: 'app',
  changeDetection: ChangeDetectionStrategy.OnPush,
  template: `{{counter}} <button (click)="add()">Add</button>`
})
export class CounterView {
 public counter : number = 0;
  constructor(private cd: ChangeDetectorRef) {}
  add()this.counter += 1
    this.cd.markForCheck()
  }
```
- Event -> viewRef.detectChanges
- Minesweeper

}

• OnPush = shouldComponentUpdate

Думаете в angular2 лучше? Там на любое событие дерагется detectChanges. Это видимо тормозной на больших приложениях механизм, который правильнее было бы не делать в ангуларе вовсе, а вынести в стороннее решение. Тут changeDetection.OnPush такой же костыль как и shouldComponentUpdate.

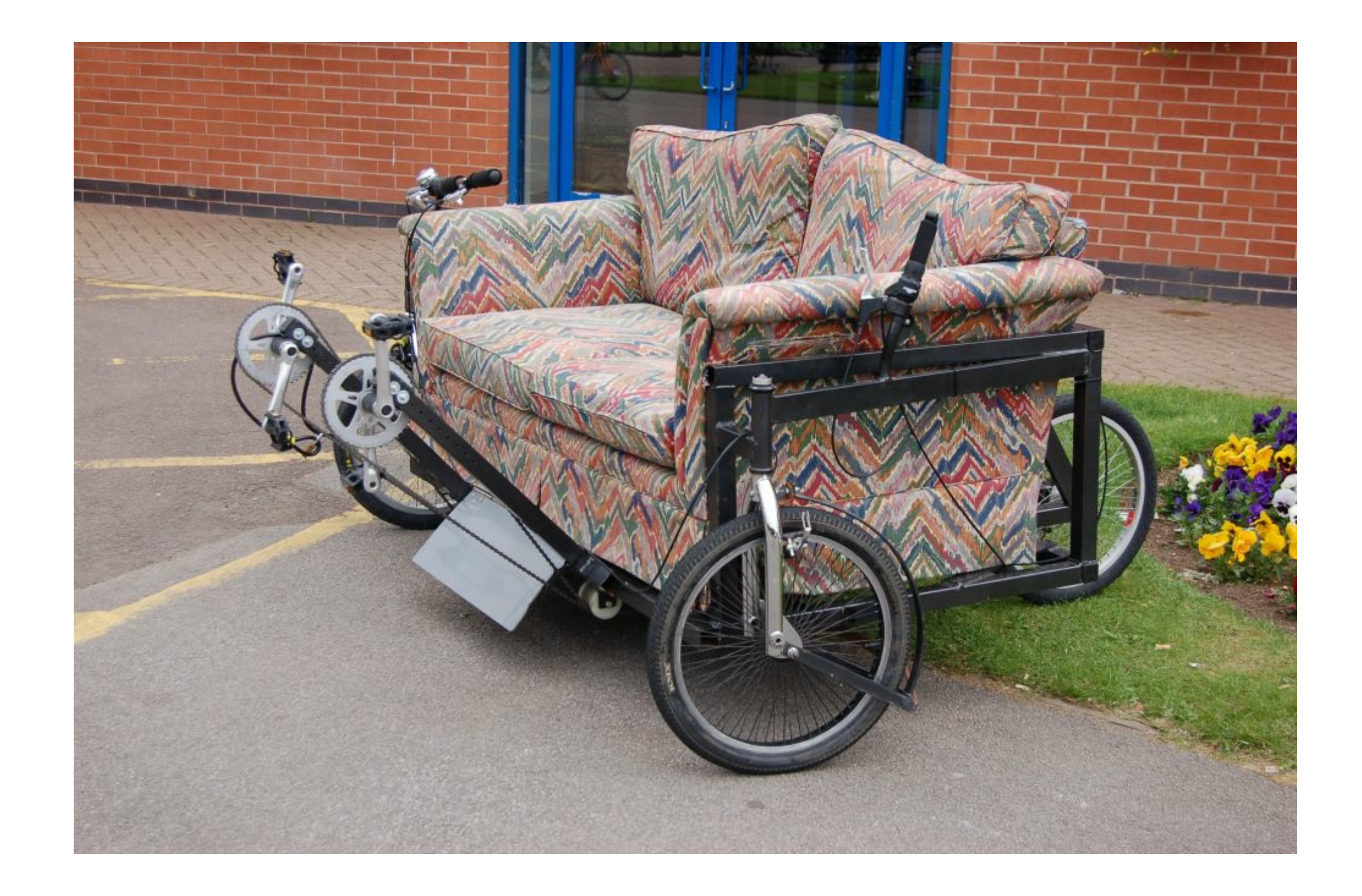

Это я к тому, что оптимизация в коде приложения не нормальное явление, как нам пытаются преподнести из многочисленных маркетинговых докладов. Это признание несостоятельности идеи или реализации фреймворка касательно автоматической оптимизации. Кто-нибудь помнит, как нам несколько лет назад был хайп о том, что VDOM в реакте вообще позволит не парится об оптимизации, все сделает за вас.

## **Mobx**

- cellx, derivablejs, mol
- Обратился к свойству подписался
- Ранняя точная оптимизация без VDOM

В свете оптимизации стоит упомянуть mobx и идейно похожие решения - derivable, cellx, mol\_atom. Это все реализации ненавязчивых стримов. Подписка компонента на изменения в данных происходит в момент обращения к свойствам. Оптимизация происходит раньше, в слое данных, а не в VDOM (react) или в компонентах (angular). В подобных решения VDOM не нужен.

36

#### const CounterView = observer(store => <div>{store.count}</div>)

```
const AppView = observer(store => <div>
  <CounterView count={store}/>
\langle div>)
```

```
class Store {
  @observable count: number = 0
```

```
const store = new Store()
React.render(<AppView store={store} />, document.body)
```
store.count =  $1$  // rerender

}

Компоненты подписываются непосредственно на те свойства, которые они используют в Store. Можно все компоненты сделать observer-ами, но только CounterView обращается к store.count, поэтому при изменении count, будет перерисован только он. Эта идея дает гораздо больше резервов оптимизации.

#### const CounterView =  $/*$ observer\*/(store => <div>{store.count}</div>)

```
const AppView = /*observer*/(store => <div>
  <CounterView count={store}/>
\langle div>)
```

```
class Store {
  /*@observable*/ count: number = 0
```

```
const store = new Store()
React.render(<AppView store={store} />, document.body)
```

```
store.count = 1 // rerender
```
}

38 Фреймворк - это каркас, с точками расширения, куда мы ваставляем данные, логику и верстку, а что если уменьшить долю каркаса до 0? Зависимость от React и mobx перейдет в зависимость от спецификации и подхода к разработке. Это позволит быть менее зависимым от хайпа.

### Reactive-di

### **View**

```
class Counter { count = 0 }
function Hello(
    // public
    {text}: { text: string; },
    // private
    {counter}: { counter: Counter; }
) {
    return <div>
        <h1>{text} {counter.count}</h1>
    \langle div>
```
}

40 Чистая верстка, с контрактом и разделением на публичный интрефейс (props) и приватный (context). Также, никаких декораторов и зависимостей от фреймворков.

```
function Counter() { this.count = 0 }
function Hello(_ref, _ref2, t) {
    var text = ref.text;
    var counter = ref2.counter;return _t.h(2,
'div'
, null, [
      _t.h(2,
'h1'
, null, ['count '
, counter.count])
    ]);
}
Hello. isComponent = true;
Hello. dependencies = [{ counter: Counter }];
```
#### $context = DI + metadata$

С помощью babel-плагина к компоненту добавляются метаданные. По метаданным движок reactive-di отличает свои компоненты от реактовых, решается проблема легаси.

## Lifecycle

```
class Counter { count = 0 }
```

```
@hooks(Counter)
class CounterHooks {
```
}

}

```
constructor(private fetcher: Fetcher) {}
```

```
pull(counter: Counter): Observable<Counter> {
  return this.fetcher.fetch('/api/some')
```

```
• Mobx / where
• Cellx / pull
```
Часто бывает так, компонент отрендерился и вам нужно актуализировать его состояние. Тут помогают механизмы, которые есть в некоторых ORM на других языках (Doctrine, Hibernate). Логика актуализации состояния Counter задается в таком сервисе. Когда первый раз отрендерится хотя бы один компонент, использующий Counter, выполнится метод pull и Observable c этого момента будет управлять Counter ом. В mobx аналогично сделан хелпер where, в cellx и mol есть похожие механизмы.

- 15й стандарт
- Совместим с 14м (React)
- Поддерживается в flow
- Работает legacy
- Interoperability
- Ъ Чистые
- Smart, dumb

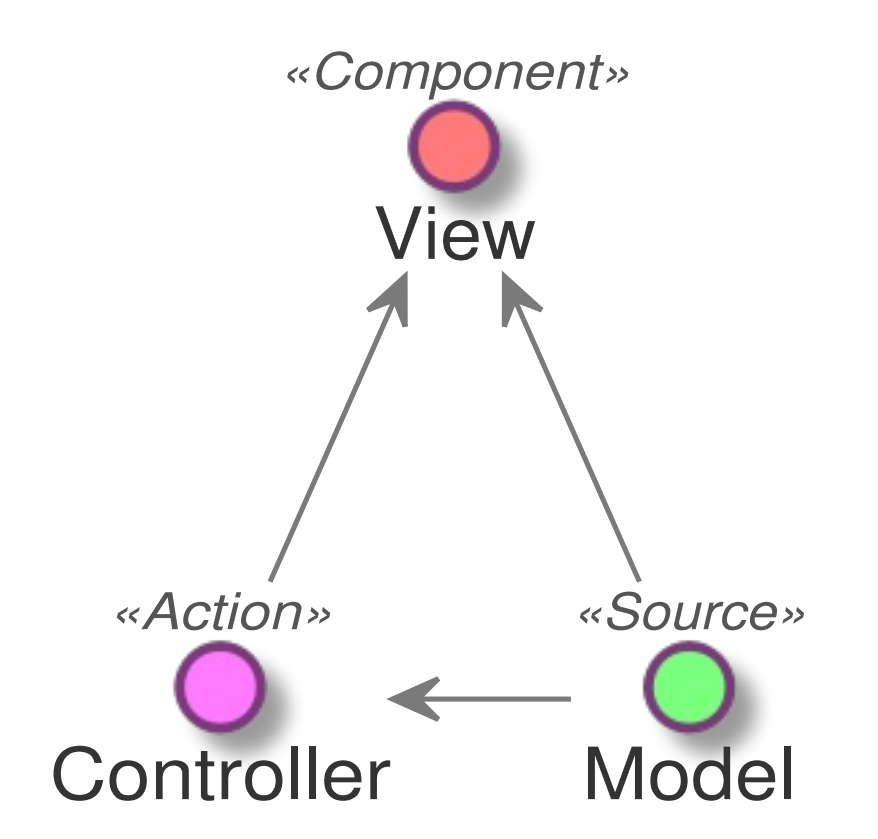

- React View
- Mobx Model
- Reactive-di Окружение, все внутри стримов

reactive-di: вместо зависимостей от библиотек мы получаем зависимости от спецификаций. Фреймворк переносится из кода приложения в среду исполнения.

- Экосистема вокруг типов
- Слои: data ui business logic
- Ненавязчивость (mobx)
- KISS
- $K\Pi$ : 3-4 (angular 15K, inferno 5K)

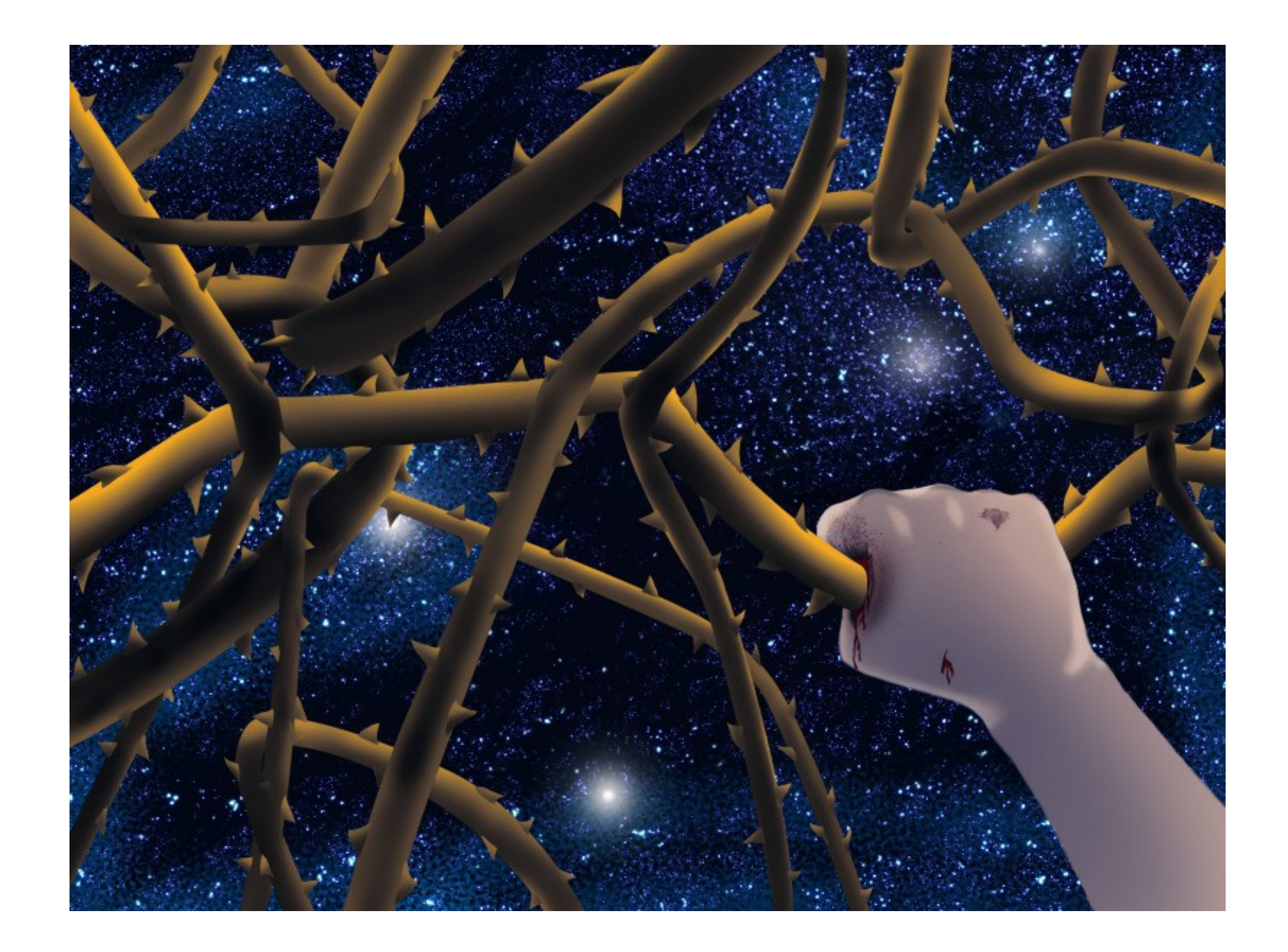

Через тернии к звездам. Идеального решения пока нет. Надеюсь я смог показать, что в нашей любимой фронденд архитектуре есть проблемы, которые не заметны с близкого расстояния, но видны на большом. Идеи ненавязчивых потоков и инверсии зависимостей заслуживают больше внимания. Хотелось бы больше альтернатив mobx и angular2. Я, вышеозвученные характеристики реализовываю в reactive-di. А всем желаю уделять больше внимания базовым, идейным вещам, а меньше маркетинговым - хайповым, тогда наша работа станет комфортнее.

- · github.com/zerkalica/reactive-di
- · medium.com/@sergey\_yuferev
- nexor@ya.ru

Юферев Сергей